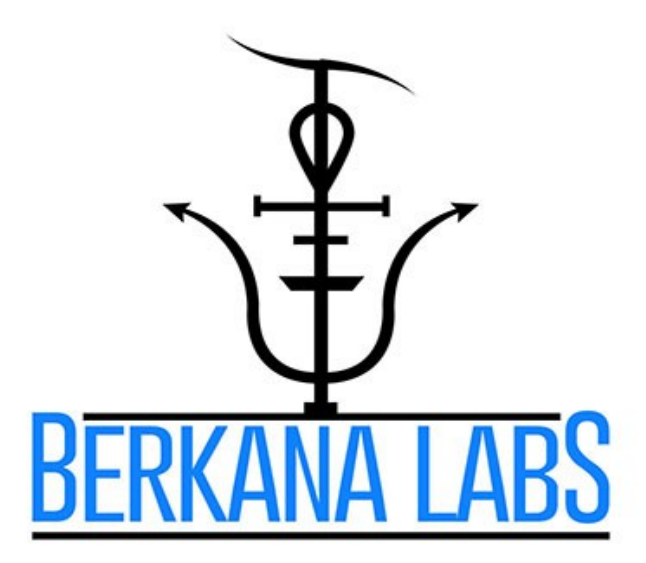

# **Peggotty Board**

# **Operation Manual**

**1 st Edition** 

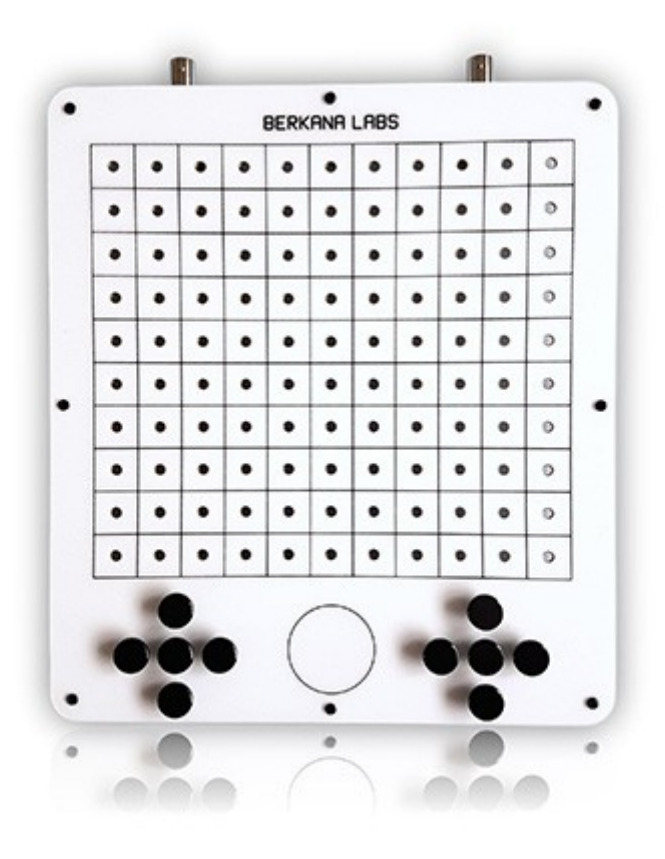

Copyright - Berkana Labs Ltd - All Rights Reserved

### <span id="page-1-0"></span>**DISCLAIMER**

(1) Introduction: This Disclaimer governs the use of this document and the associated instrument. By using this document, you accept this disclaimer in full.

(2) Credit: This disclaimer was created by SEQ Legal and edited in the presence of legal representatives of Berkana Labs Ltd.

(3) No advice: This document contains a variety of information. The information is not advice, and should not be treated as such.

You must not rely on the information in this document as an alternative to advice from an appropriately qualified professional.

(4) No representations or warranties: To the maximum extent permitted by applicable law and subject to section 6 below, we exclude all representations, warranties, undertakings and guarantees relating to the document.

Without prejudice to the generality of the foregoing paragraph, we do not represent, warrant, undertake or guarantee that the information in the document is correct, accurate, complete or non-misleading; or that the use of the guidance in the the document will lead to any particular outcome or result.

(5) Limitations and exclusions of liability: The limitations and exclusions of liability set out in this section and elsewhere in this disclaimer: are subject to section 6 below; and govern all liabilities arising under the disclaimer or in relation to the document, including liabilities arising in contract, in tort (including negligence) and for breach of statutory duty.

We will not be liable to you in respect of any losses arising out of any event or events beyond our reasonable control.

We will not be liable to you in respect of any business losses, including without limitation loss of or damage to profits, income, revenue, use, production, anticipated savings, business, contracts, commercial opportunities or goodwill.

We will not be liable to you in respect of any loss or corruption of any data, database or software.

We will not be liable to you in respect of any special, indirect or consequential loss or damage.

(6) Exceptions: Nothing in this disclaimer shall: limit or exclude our liability for death or personal injury resulting from negligence; limit or exclude our liability for fraud or fraudulent misrepresentation; limit any of our liabilities in any way that is not permitted under applicable law; or exclude any of our liabilities that may not be excluded under applicable law.

(7) Severability: If a section of this disclaimer is determined by any court or other competent authority to be unlawful and/or unenforceable, the other sections of this disclaimer continue in effect.

If any unlawful and/or unenforceable section would be lawful or enforceable if part of it were deleted, that part will be deemed to be deleted, and the rest of the section will continue in effect.

(8) Law and Jurisdiction: This disclaimer will be governed by and construed in accordance with English law, and any disputes relating to this disclaimer will be subject to the exclusive jurisdiction of the courts of England and Wales.

(9) Copyright © by Berkana Labs Ltd: All rights reserved. No part of this publication may be reproduced, distributed, or transmitted in any form or by any means, including photocopying, recording, or other electronic or mechanical methods, without the prior written permission of the publisher, except in the case of brief quotations embodied in critical reviews and certain other non-commercial uses permitted by copyright law. For permission requests, write to the publisher.

## **Table of Contents**

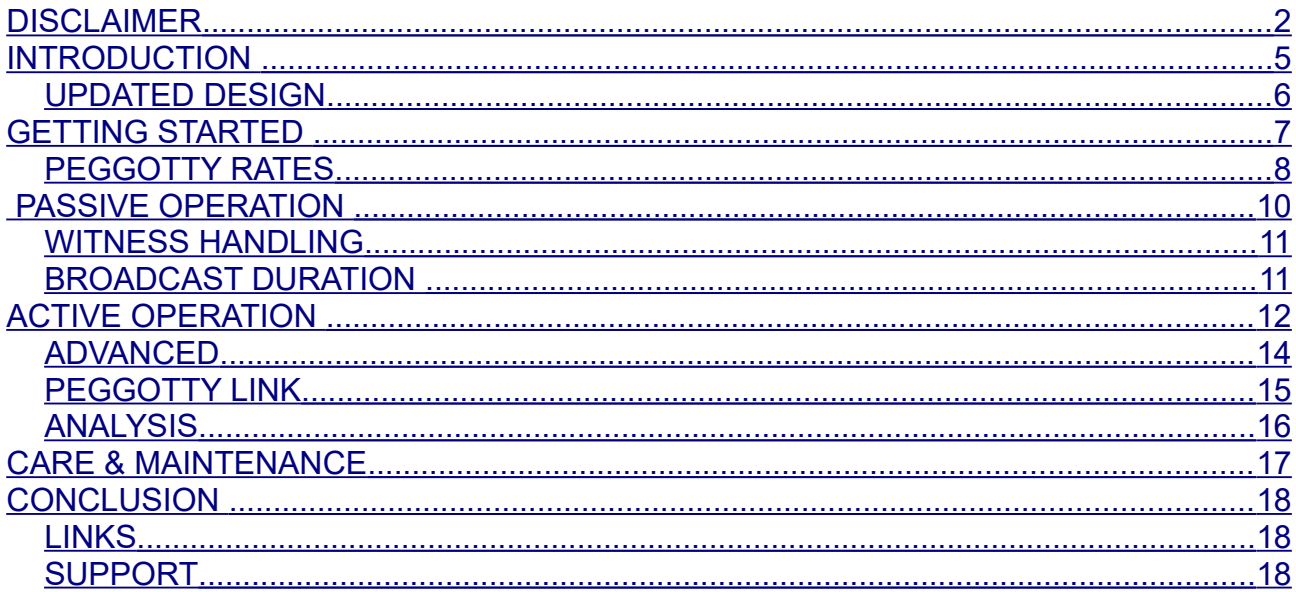

### <span id="page-3-0"></span>**INTRODUCTION**

Thank you for choosing to purchase the Peggotty Board, the latest design of the famous Peggotty instrument invented by the late Mr Darrell Butcher. It features a number of much needed upgrades to improve upon the original design, but the concept of operation remains much the same as it did in the 1950's when Butcher first began experimenting with the concept.

This manual will cover the basic set up of the instrument in what we call passive and active mode, passive being non-powered like the original Peggotty, and active being powered which is possible with the latest design changes, and opens up the Peggotty's potential.

First I will give a brief overview of Butcher's theory behind the process and highlight some of the design changes in our latest Peggotty Instrument.

In his own words this is what Butcher had to say about the principle underlying Peggotty's ability to operate in 1964:

*We are going to discuss the Downpouring first. This is a known force. It has been given many names. I am of the personal opinion that different people are able to attract different amounts of this force, but it is always with us; and that it does come down vertically under normal circumstances. This can only be made use of if we abide by the laws of light, one of which states that: "Vibrations of the ether take place, not in the direction of the wave, but in a plane at right angles to it. The latter are called transversal vibrations." This is from Ganot's physics.*

*It has been found that if a surface made up of black and white is placed in a convenient position and a transverse beam of light is reflected across it, then a message, or whatever it may be, can be reflected on to a nearby sample. And that, very broadly speaking, is that. Nothing much more to be said except to get down to the form of message. And we find that if we again obey the laws of light by saying that white reflects light and black absorbs*  light, and therefore put on a platform a mixture of black and white, our message will be *made up of those waves which have either been attracted or vice versa.*

To simplify, it is light which carries our radionic information or rates with the Peggotty. The rate pattern formed by the black pegs is absorbed by the light at a different rate than the white surface, an analogy would by like rocks in a stream creating various waveforms and eddy's as the water passes around them.

The information is then carried to the witness where it is broadcast to the patient.

The Peggotty board is not dissimilar to standard radionic instruments. However, instead of setting the rates on dials, the rates are set by placing pegs, hence the name "Peggotty".

On the next page I will explain some of the changes we made to the original design.

www.BerkanaLabs.com

### <span id="page-4-0"></span>**UPDATED DESIGN**

For our Peggotty board we made a number of design changes to improve its ease of use and operation these are outlined here:

- Diagnostic 5 This feature is included on original peggotty boards, but is a relic from the Peggotty being experimentally used for diagnostic work. It resulted in two five number columns facing each other, the feature was never used and operators had to place the peg on the left hand five column only, so it made sense to remove it which we did with the new design. As a result it is far simpler to count the placements for the pegs 0-10 from right to left, no tricky double fives in the middle any more.
- Witness Cradle We replaced the spinning cradle with a witness plate. The cradle was sometimes hard to balance on the pin and had a tendency to stab you if you misplaced the cradle. The spinning cradle was alleged to be a function of auto tuning, but really just reacts to air currents and heat rising from the operator interacting with the finely balanced pin wheel. Testing with the new witness area provided consistent and positive results.
- Pegs Original pegs were black thumb tac pins, they served their purpose but again the sharp point was not ideal, so we upgraded the pegs to custom machined ones which are beautifully tactile and have larger head sizes than the original with no thumb tac pin point on the end.
- Active Operation This represents a major advancement in Peggotty evolution. The ability to integrate the instrument with our powered systems and use with a modular approach. Combined with our 3 dial instrument for example it can transmit up to 10 digit long base 10 rates into the 3 dial to expand that instruments potential. Two BNC sockets provide the input and output for the circuit. A signal LED is positioned below the witness plate to indicate a powered connection. The LED was placed in this position to remove the influence of its light output from the surface which may have affected the ability of the "downpour" as Butcher described it.
- Tensor Technology We included two  $\frac{1}{4}$  Cubit gold plated phi ratio tensor style rings around the peg cradles, this helps to neutralise the pegs from any previous rate information after they are placed in the cradles in their neutral position.
- Open Construction Original instruments were Acrylic welded and sealed but had a tendency to accumulate dust through the peg holes. This open construction allows it to easily be cleaned and remove any accumulated dust if required.

Now that we have covered the design upgrades we will get started with setting up the Peggotty Board and explaining the number system with a rate example.

www.BerkanaLabs.com

### <span id="page-5-0"></span>**GETTING STARTED**

Your Peggotty ships with one 0.5M 50Ω RG-58 male-male BNC cable, and ten Pegs

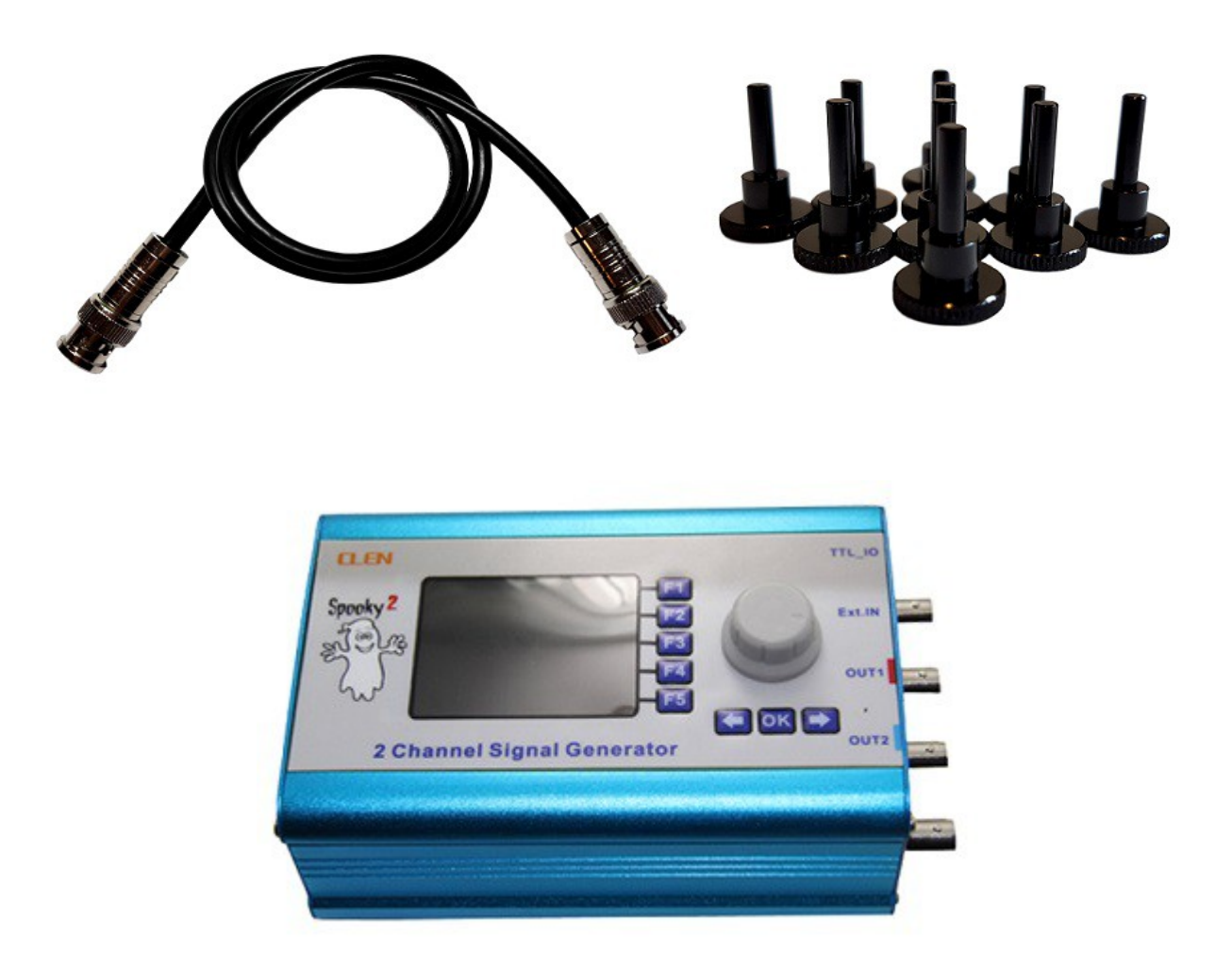

To use the active mode you will require a signal generator which you can purchase separately, we recommend the Spooky2 XM signal generator which can be purchased from Spooky2-mall.com

Peggotty was always a passive rate broadcasting instrument and works extremely well in this capacity. The active (powered) mode is completely optional, but does allow you to expand upon Peggotty's potential. We will explore some of those settings later.

The next step is explaining the peg function and numbering for rates to give Peggotty beginners a clear understanding of the peg placements corresponding to radionic rates.

www.BerkanaLabs.com

### <span id="page-6-0"></span>**PEGGOTTY RATES**

Our Peggotty board consists of 10 Rows and 11 Columns. Each column represents a number from the standard Base 10 Rates 0-10 from right to left, and each row is a single digit from a base 10 rate. This graphic should help to explain the numbering in respect to the Peggotty layout.

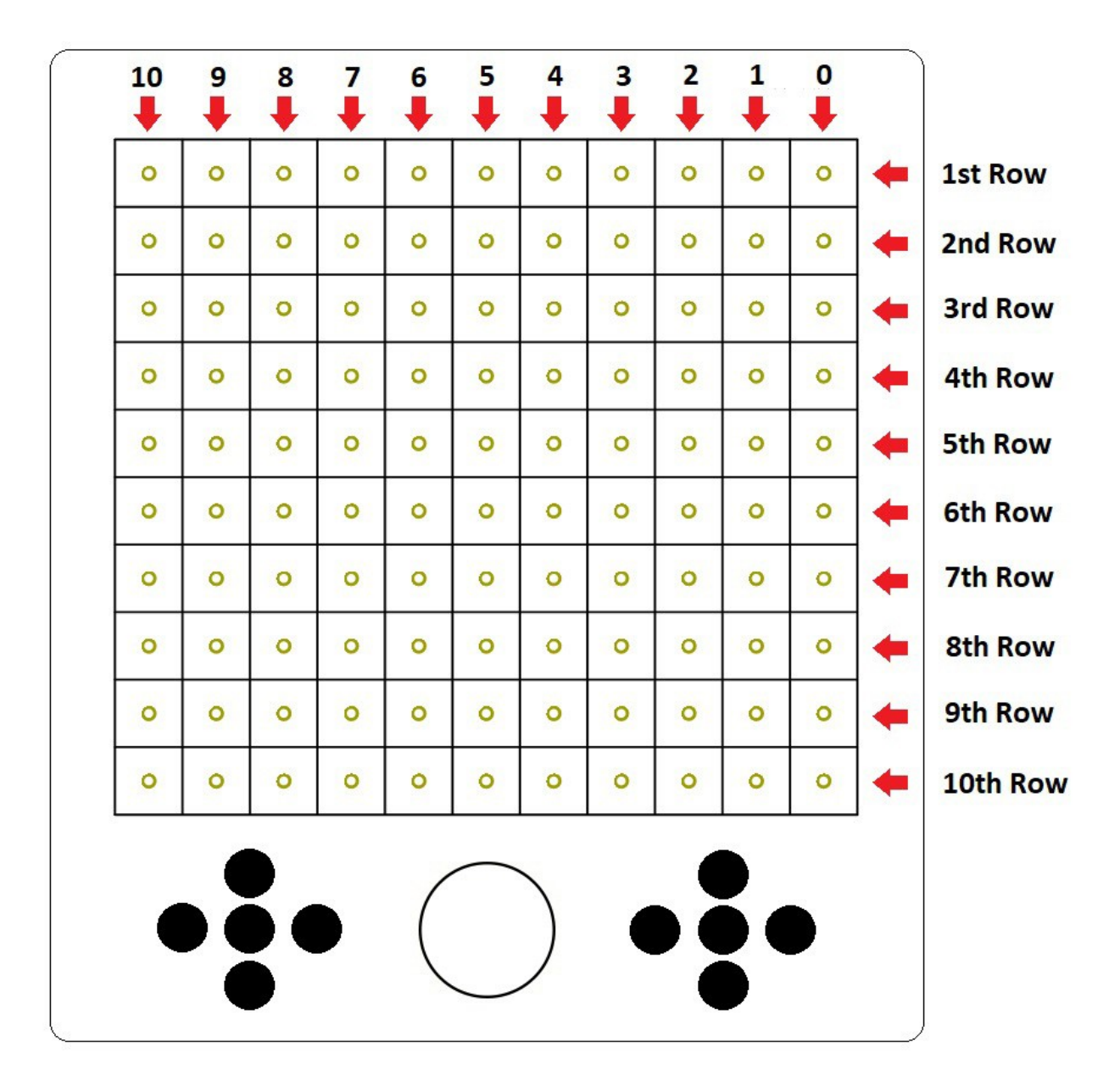

It is worth noting that on original Peggotty instruments the  $1<sup>st</sup>$  Row of numbers was often considered to be 0-100, instead of 1,2,3 for example it would be 10,20,30. This was for the location rate expressed in tens from 0-100. Based on de la Warr rates. It is still possible to use this function, but it is far simpler to use standard base 10 rates, which are more extensively available. For the purposes of this manual and to avoid further confusion we will continue to use Base 10 as outlined on all rows.

Using the base 10 rate example of Silver 3886 the pegs would be placed on the Peggotty board as shown in this image.

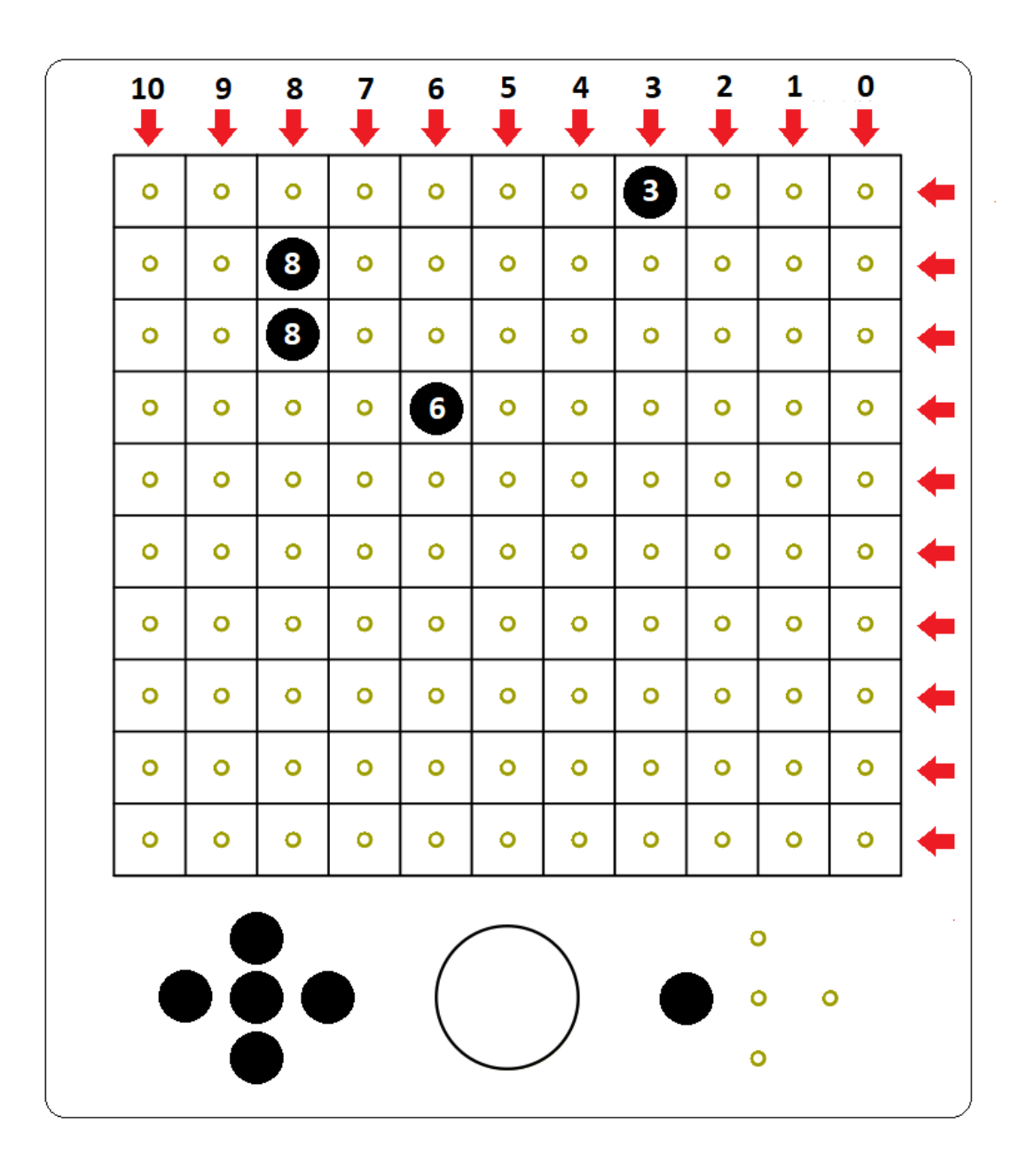

It is really quite simple to place the pegs once you have learnt the layout, remaining pegs that are not needed to create the rate are left in their cradles.

Usually complimentary or "balance" rates are not used with Peggotty, traditionally it was mostly used for musculoskeletal conditions, but we have had great success with a wide variety of rates including disease, mineral, gem and vitamin base 10 rates from Copen directories some of which can be found on the Berkana Labs downloads page.

In the next section we will use these principles for setting up a standard passive (nonpowered) Peggotty broadcast.

### <span id="page-8-0"></span> **PASSIVE OPERATION**

Passive operation is the standard non-powered operation of our Peggotty just like the original Peggotty, it is a simple and effective use of the Peggotty board to broadcast rates to a witness.

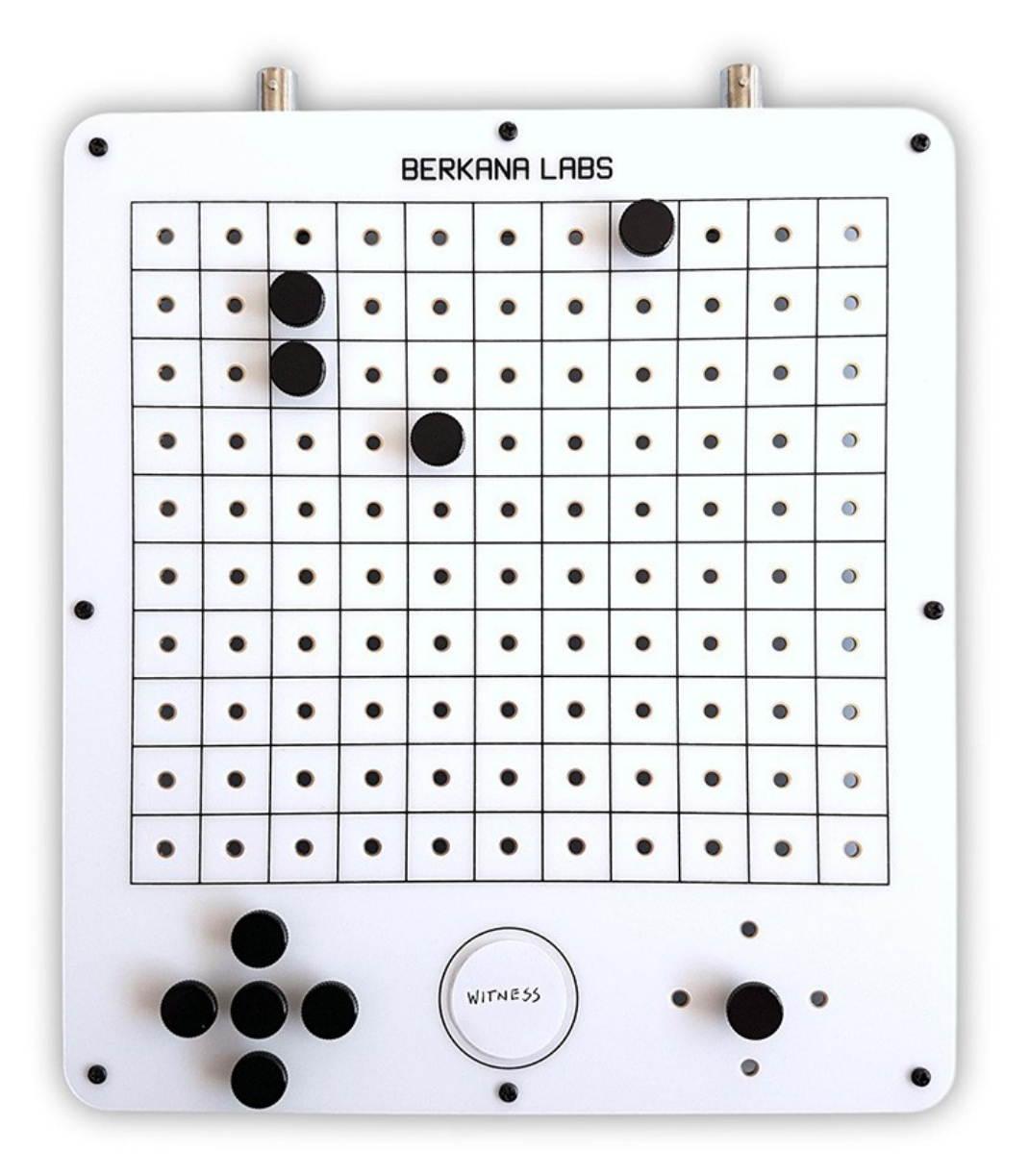

- 1. Select a rate you wish to broadcast up to ten digits long and place the pegs in the correct locations as described previously. The above image is demonstrating 3886 for silver.
- 2. Apply the prepared witness to the witness plate.
- 3. Complete. Leave to broadcast the rate to the witness.

It is a very simple procedure. Peggotty is best used for long duration broadcasts a minimum of 2 hours is suggested, but no maximum limit.

#### <span id="page-9-1"></span>**WITNESS HANDLING**

To achieve the most reliable broadcast you should handle and prepare the witness correctly. Practitioners will use latex or Nitrile gloves while handling a witness and store it using one of the following methods. The witness can be hair, blood, saliva or fingernail clippings. Hair or blood are the preferred witnesses for radionic work.

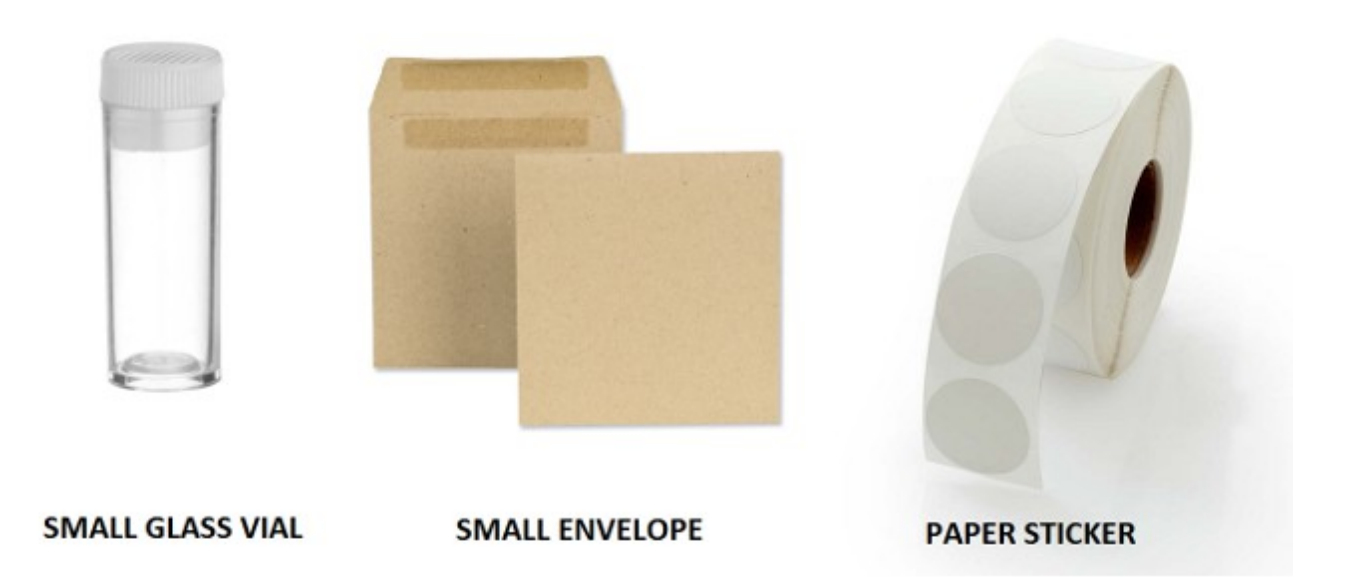

My preferred storage medium is a sterile glass vial containing a hair sample plucked from the root, this contains the most nucDNA, the shaft mostly comprises of mtDNA.

Through experimentation the most potent witness is a blood sample, from a clean finger a disposable medical lancet can be used to draw blood, and a few drops placed onto bleach free blotting paper, allowed to air dry in a clean environment and then sandwiched between two paper stickers to protect it. You could always place it in a vial or envelope instead.

The witness should be dated from the date acquired, the witnesses name and date of birth can also be added. These details can be added to a vial label and applied to the sealed glass vial containing the witness.

#### <span id="page-9-0"></span>**BROADCAST DURATION**

The broadcast duration is usually determined by dowsing for the length of time. As mentioned previously there is a minimum of 2 hours, but no maximum length with Peggotty. A simple approach is to broadcast until the condition subsides, taking the use of the silver rate for example to combat infection, one would broadcast until no sign of the infection remains. As one example I have personally used this to stop a common cold from taking hold. It was broadcast overnight and in the morning I had no symptoms, I kept it broadcasting for a further 48 hours to ensure it would not return.

## <span id="page-10-0"></span>**ACTIVE OPERATION**

Active operation is the powered operation of the Peggotty instrument, as mentioned in the getting started section it will require a signal generator to power the circuit. We use the [Spooky2 XM](https://www.spooky2-mall.com/generators/spooky2-xm-generator/spooky2-5m-5-mhz-generator.html) which is very versatile, and has a great collection of frequencies in the free software which can be used to broadcast with Peggotty.

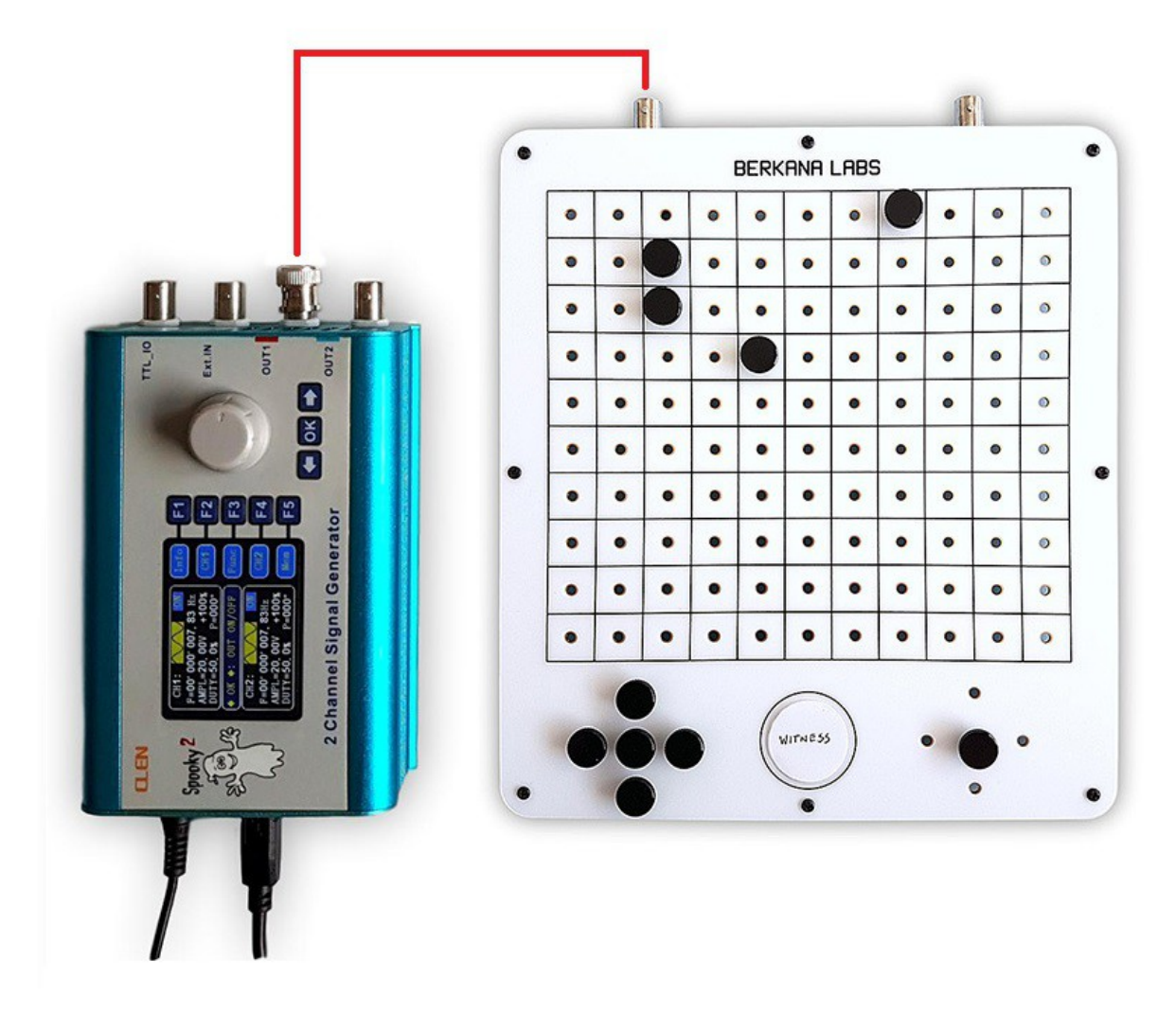

- 1. The BNC cable is connected to either OUT1 or OUT2 on the generator and the other end is connected to the Peggotty INPUT BNC socket.
- 2. If using the Spooky2 software to control the generator with a PC you can use the General Radionic preset with this which has 7.83Hz Schumann frequency preloaded, you can of course add any other frequencies you wish to the frequency programs list in the software.
- 3. Peggotty pegs and witness are set up exactly the same as in the passive operation outlined previously, broadcast duration will follow the same parameters.
- 4. Complete. Allow to broadcast Hertzian frequencies and radionic rates through Peggotty.

This is the very basic active (powered) set up. If you have a BNC female adaptor which is included with our Spooky2 Radionic device, and a Spooky2 Boost accessory you can connect the Peggotty to the BN socket on the Boost board which is connected to the generator.

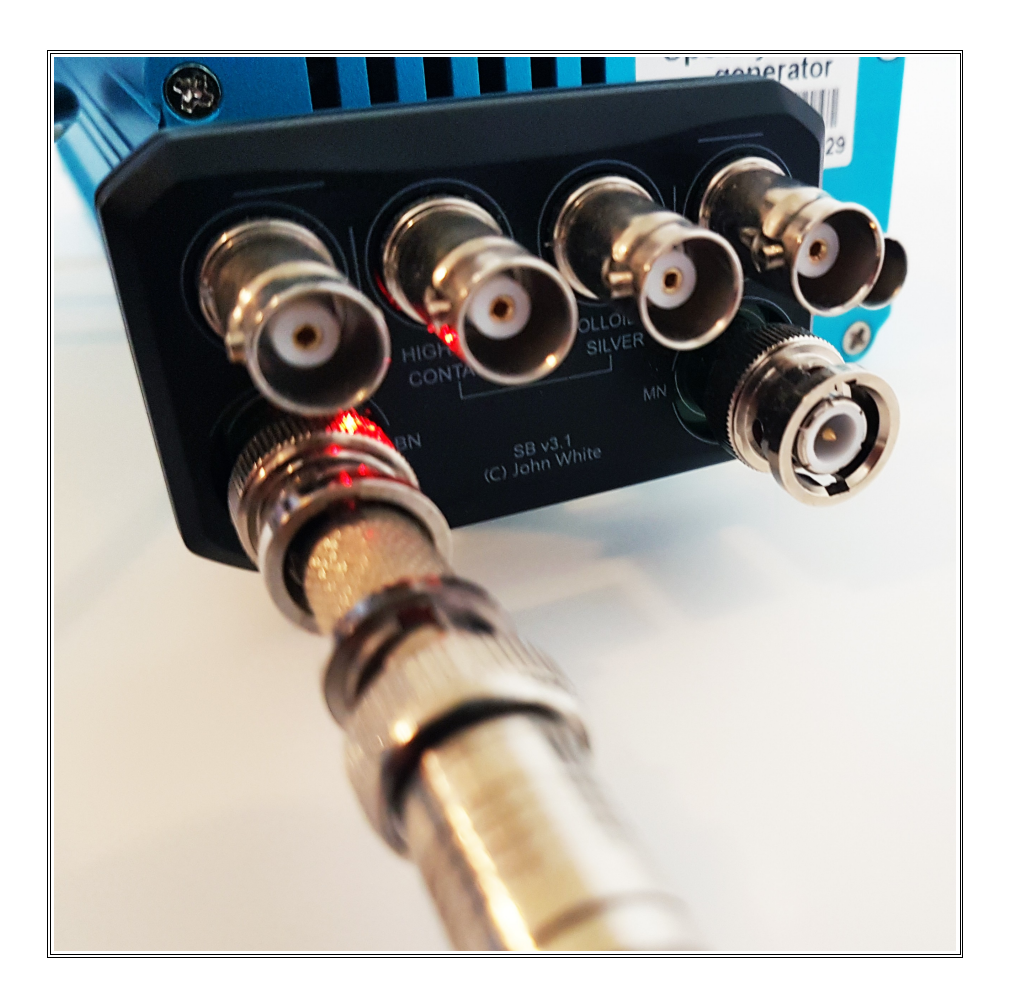

You will need to run the radionic Healing preset in the Spooky2 software for this connection instead of the radionic general preset to get it to work properly.

For a quick start guide with the software for radionic applications you can view this YouTube video.

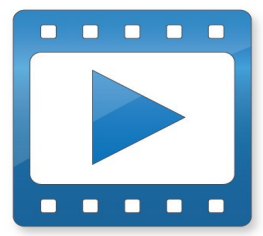

*[S](https://www.youtube.com/watch?v=xXRAZq5oxHQ)pooky2 software, radionics quick start guide. Intended for users who are new to Spooky2 and want to start using the Berkana Labs Spooky2 Radionics instrument straight away.* 

[Spooky2 Radionics Quick Start](https://www.youtube.com/watch?v=xXRAZq5oxHQ)

#### <span id="page-12-0"></span>**ADVANCED**

There are a wide range of possible applications for the active circuit of Peggotty. The modular nature of Berkana Labs radionic instruments and accessories allows various configurations. A common approach of using the Peggotty board in this manner is to extend the rate capability of the standard 3 dial instrument [Spooky2 radionics](https://berkanalabs.store/products/spooky2-radionics-v1-2) 

with Peggotty you can apply up to 10 digit long rates, and as part of the circuit feed them into the 3 dial where you have another 3 digits worth of rates to work with, this can be an extension of a rate longer than 10 digits, up to 13 digits long, or you can use the 3 dial to input a separate rate, such as a location rate for an organ etc.

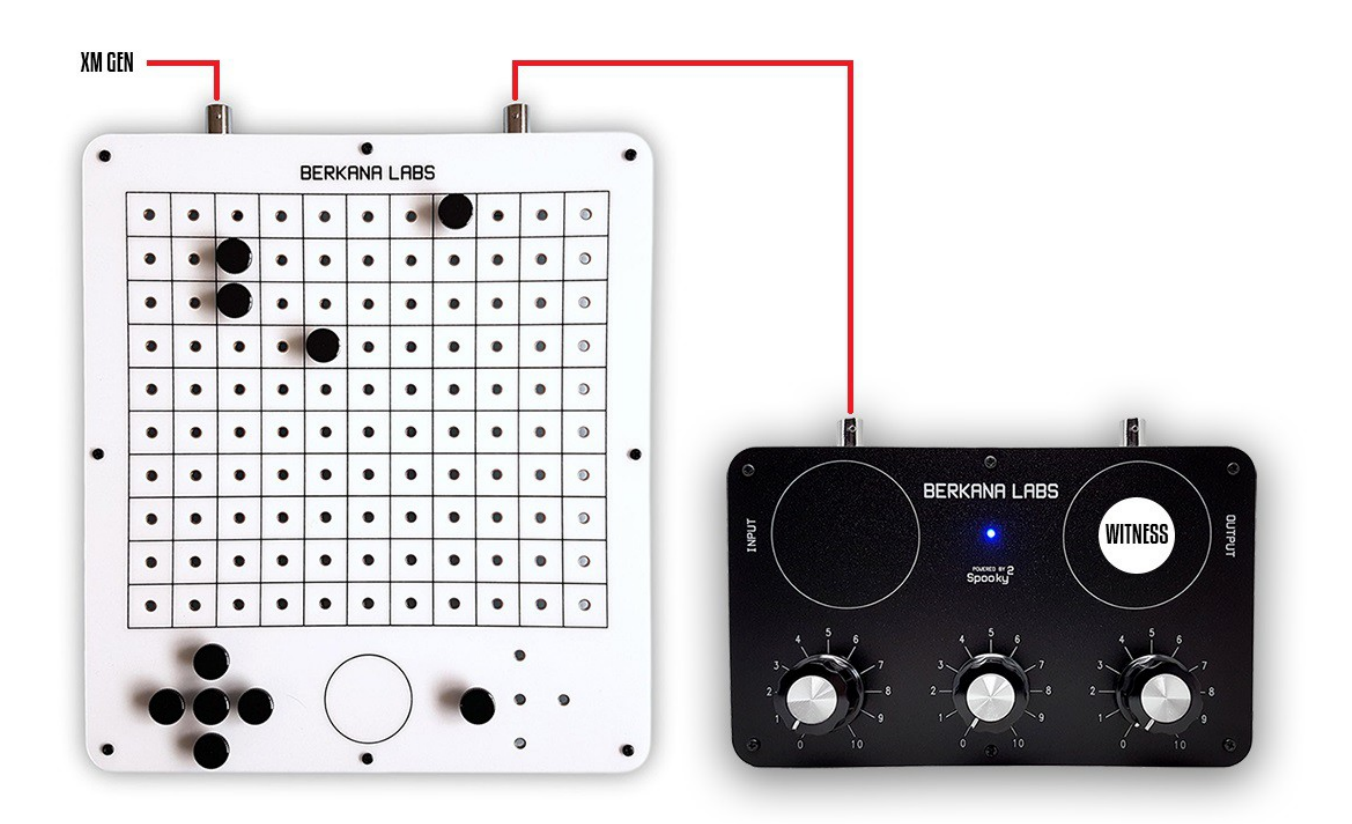

In this example the signal generator is providing the power as standard which is connected to the Peggotty input socket, the output socket of the Peggotty is connected to the 3 dial input socket. The flow of information follows the current path, so the last device in the circuit will be the receiving device for the accumulated information from the ones preceding it, in this case Peggotty and frequencies from the generator. Since the last device in the chain is the receiver, the witness is placed on that one as highlighted here with the witness on the output plate of the 3 dial.

A reagent/substance could also be placed on one of the plates to transfer its information to the witness as well as the rates already established.

www.BerkanaLabs.com

#### <span id="page-13-0"></span>**PEGGOTTY LINK**

It is possible to connect multiple Peggotty units together when they are being powered (Active).

The below example makes use of three different rates 8836 for Sinuses (location) 3886 Silver to combat infection and 40652 a rate for Rhinovirus. Note the rates are not complimented/balanced, generally this is not done with Peggotty broadcasts.

The location rate helps to restore the sinuses to normal function and serves to fine tune the broadcast to the target area. Silver, as an antiviral and antibacterial helps to combat any infection in the location and the Rhinovirus rate will counteract the virus causing imbalance, weakening the virus also allows the silver rate to take quicker affect.

The generator connects to the first Peggotty in the series, and the output from the first Peggotty connects to the input of the second etc. The witness is placed on the last Peggotty witness area. The same process could be used if you had a single rate of twenty digits. It is rare to have longer radionic rates. However, if the need requires more Peggotty boards can be added to the chain.

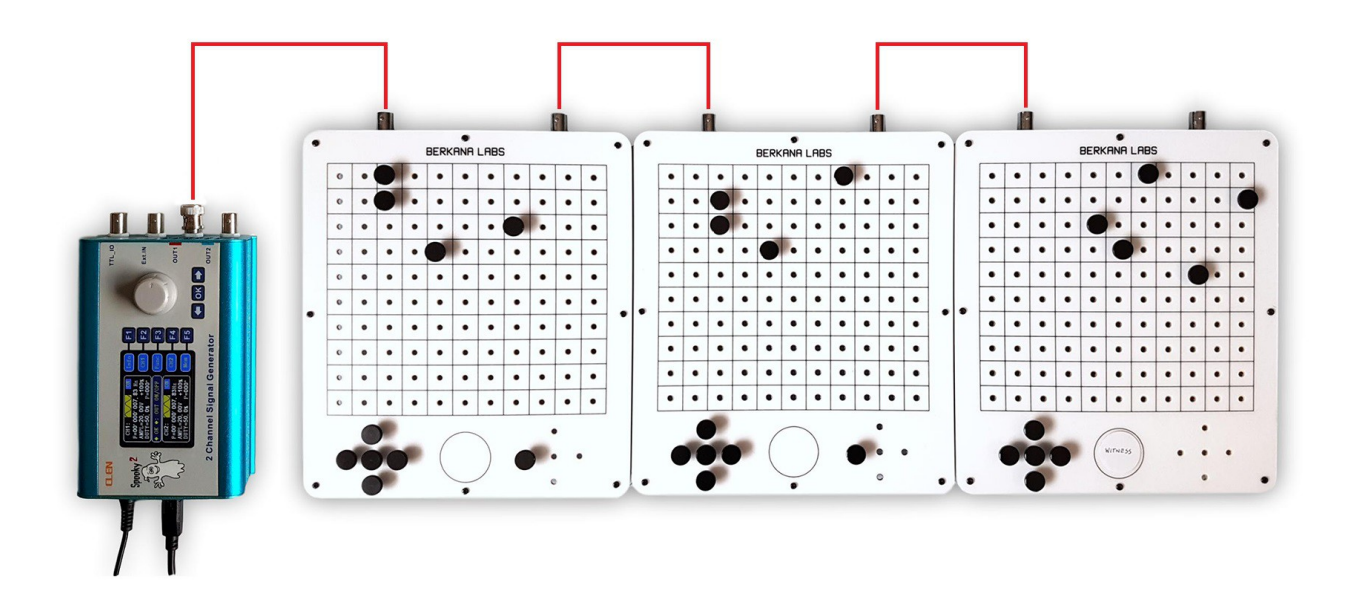

#### <span id="page-14-0"></span>**ANALYSIS**

While the practice of analysis was abandoned with original Peggotty instruments it is possible to connect the Berkana Labs [Stick Pad](https://berkanalabs.store/products/stick-pad) to the Peggotty output socket while the circuit is powered by the generator.

The operator could then place a a sample on the witness plate, DNA, substance etc, and check peg locations with a stick reaction. It is a longer process than using the dials of a regular radionic instrument, but some practitioners may wish to experiment with it.

For general use, Base 10 rates from available directories will be more than adequate, but sometimes a situation may call for a custom rate which can be found using this method.

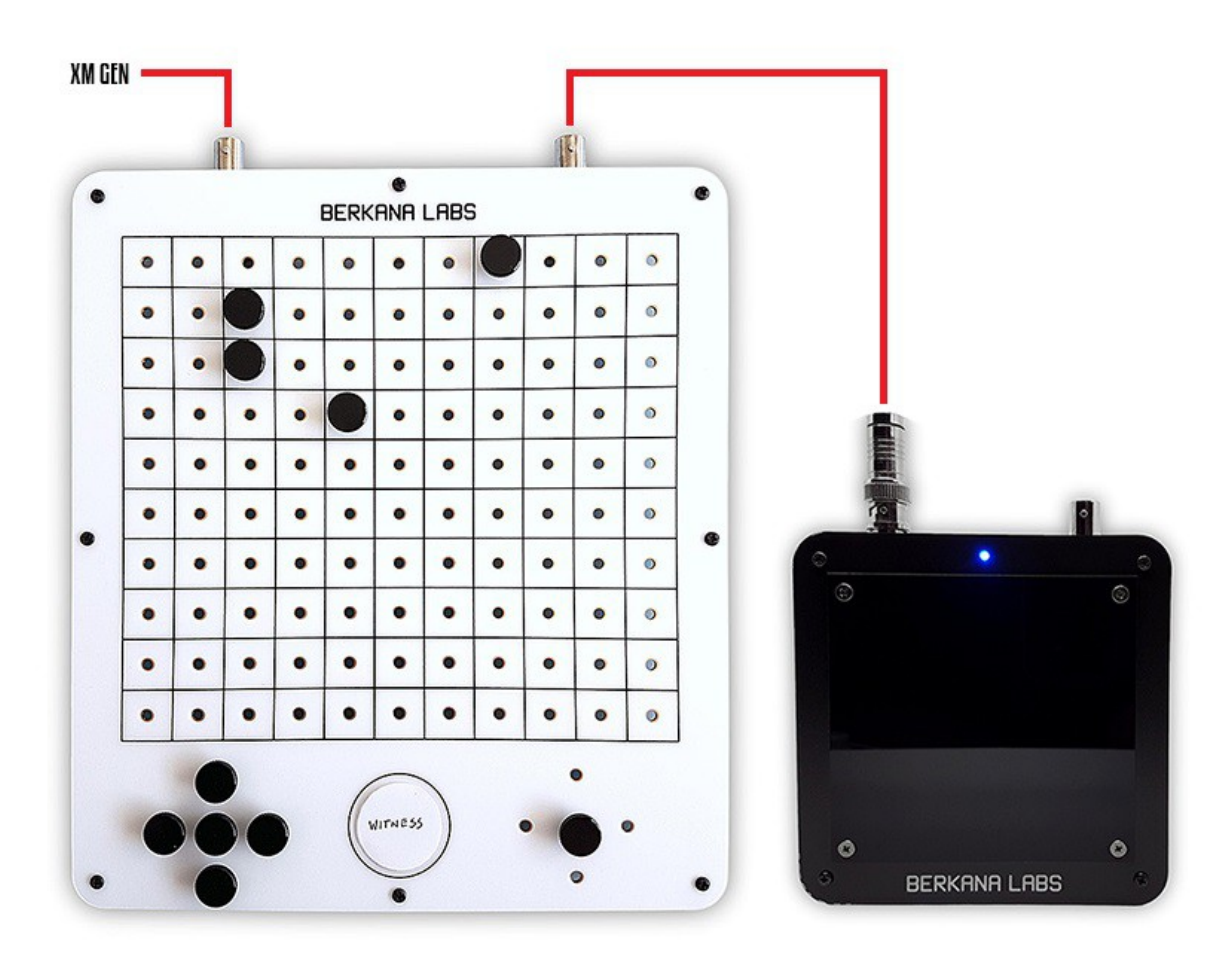

## <span id="page-15-0"></span>**CARE & MAINTENANCE**

The Peggotty Board requires very little maintenance. It will gather dust over time, and the surface can easily be cleaned using a soft lint free or microfibre cloth. I do not suggest using any cleaning products. If required use a slightly damp cloth.

Cleaning inside the unit is little bit more difficult. However, you can use a can of compressed air to remove the dust, or a long brush. Try and use an antistatic brush if possible.

It is possible to unscrew the 8 black screws on top to give you easier access to the board underneath, but care should be taken with the wire harness connecting the top board to the base.

If in doubt consult a computer repair shop, they will also be able to put you in the direction of various cleaning tools. Anything used to clean the inside of a PC is safe to use on this device.

The neoprene base of the device can be cleaned using a damp cloth.

If you find the device cuts out at any point. Check the connection to the generator and the radionics input, and make sure the BNC cable is in good condition. If required replace the BNC cable with a new one.

This instrument is not waterproof. Care must be taken when using the device to create liquid based remedies. Use sensible precautions.

## <span id="page-16-2"></span>**CONCLUSION**

I Hope that you have found this manual helpful. The Peggotty Board is a simple yet powerful instrument, and most radionic practitioners would not be without one or several.

The design changes are an improvement over the classic Peggotty design and make using the instrument much easier. With the addition of the active circuit option it opens up even more potential.

#### <span id="page-16-1"></span>**LINKS**

- Documentation, Foreign Language Manual Packs and radionic rate directories can be found at: [Berkana Labs Downloads](https://www.berkanalabs.com/downloads/)
- [Peggotty Board](https://berkanalabs.store/products/peggotty)
- [Spooky2 Radionics](https://berkanalabs.store/products/spooky2-radionics-v1-2)
- [Stick Pad](https://berkanalabs.store/products/stick-pad)
- Spooky2 XM generator for Peggotty active application can be purchased from the [Spooky2 Mall,](https://www.spooky2-mall.com/) Spooky2 PC software can be found at [Spooky2 downloads.](https://www.spooky2.com/downloadspage/)

#### <span id="page-16-0"></span>**SUPPORT**

We have an active [Facebook Group](https://www.facebook.com/groups/spooky2radionics/) where you can ask questions and share experiences. We also have a less active [Radionics Forum.](http://www.berkanapath.com/forum/)

You can check out the Berkana Labs [YouTube Channel](https://www.youtube.com/user/berkanalabs) for various instructional videos. Please like and subscribe to be notified when new videos are uploaded. More Peggotty videos to follow.

If you still have any questions feel free to drop us a message on the contact page at the [Berkana Labs Store.](https://berkanalabs.store/)

Thank you for taking the time to read this manual. All you have to do now is put what you have learnt into practice to see real world results.

I am always looking for user testimonials and success stories so please get in touch if you have one to share or look out for the review email after your purchase for your review to feature on the Berkana Labs Store.

Kind regards,

Adam Waldock

MD, Berkana Labs Ltd